Publicado na Portaria n.º 168/2018, de 12 de junho, o novo modelo da carta de navegador de recreio foi desenvolvido de acordo com as linhas de orientação da Organização Marítima Internacional (IMO) para os certificados eletrónicos. A autenticidade do novo modelo é garantida com recurso a elementos dificilmente reproduzíveis. A validade poderá ser confirmada online, no website www.portugueseflagcontrol.pt, através da leitura do QRCode ou, de forma manual por inserção do Unique Tracking Number.

Published in Ordinance n° 168/2018 of June 12th, the new model for the yachtsman's licence was developed in accordance with the guidelines of the International Maritime Organization (IMO) for electronic certificates. The new model's authenticity is guaranteed by using elements which are difficult to reproduce. Validity can be confirmed online on the website www.portugueseflagcontrol.pt through QRCode reading or manually by inserting the Unique Tracking Number.

Para esclarecer dúvidas ou obter informações, exclusivamente sobre náutica de recreio, contacte-nos: de segunda a sexta-feira das 10h00 às 12h00 e das 14h00 às 16h00 Tel: +351 213 035 805 E-mail: ajuda.bmar@dgrm.mm.gov.pt

To clarify questions or obtain information exclusively on yachtsman's licence, please contact us: Monday to Friday from 10:00 a.m. to 12:00 p.m. and from 2:00 p.m. to 4:00 p.m. Phone: +351 213 035 805 E-mail: ajuda.bmar@dgrm.mm.gov.pt

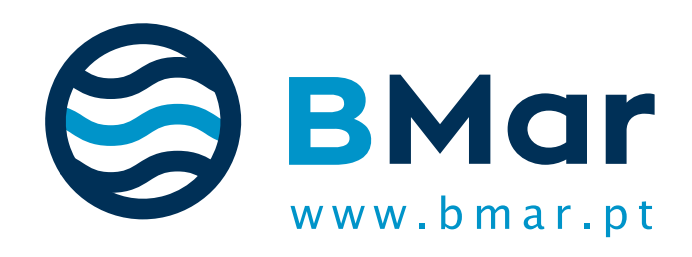

**USUFRUIR DO MAR NUNCA FOI TÃO FÁCIL… ENJOYING THE SEA HAS NEVER BEEN SO EASY...** **CARTA DE NAVEGADOR DE RECREIO YACHTSMAN'S LICENCE**

**Segunda-via, Equiparação e Renovação Duplicate, Equivalence and Revalidation**

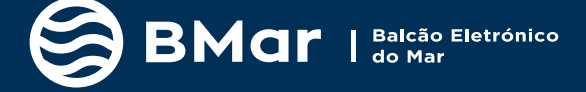

DIREÇÃO-GERAL DE RECURSOS NATURAIS,<br>SEGURANCA E SERVICOS MARÍTIMOS **DGRM** 

Cofinanciado por

SIMPLEX+

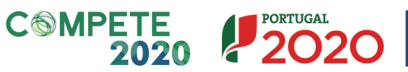

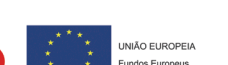

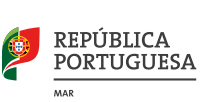

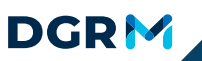

## UM PROCESSO ÚNICO. UM ÚNICO PONTO DE CONTACTO | ONE BUSINESS PROCESS. ONE POINT OF CONTACT

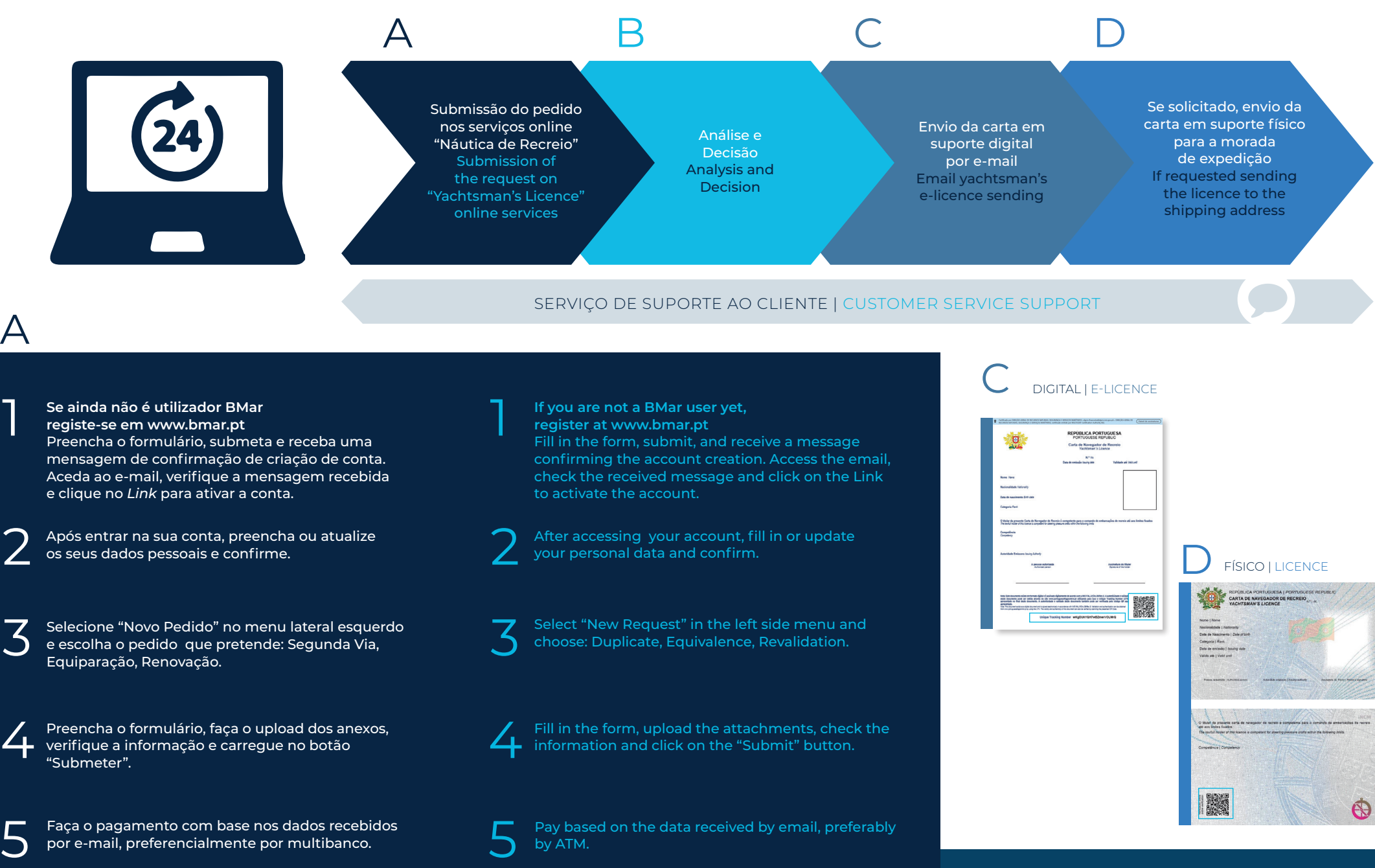

Pay based on the data received by email, preferably by ATM. 5

por e-mail, preferencialmente por multibanco.